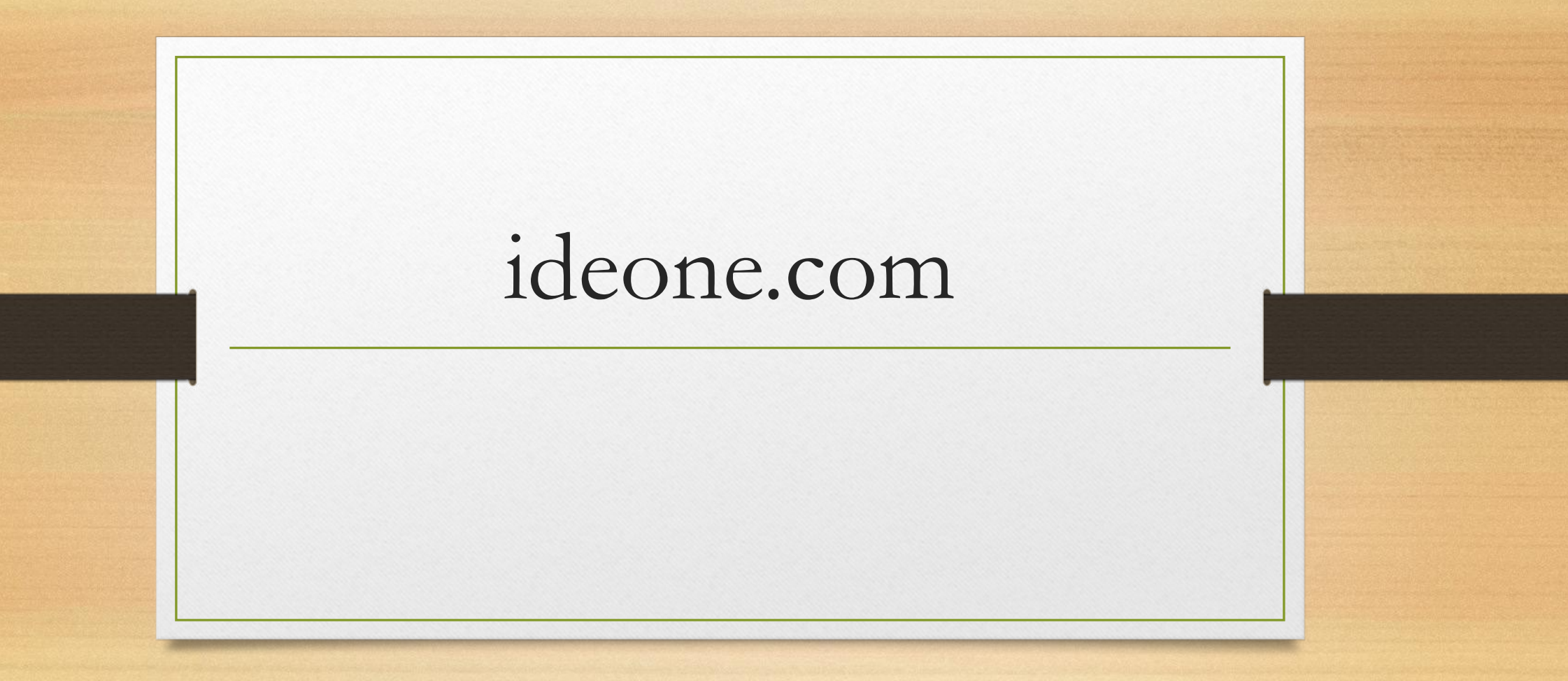

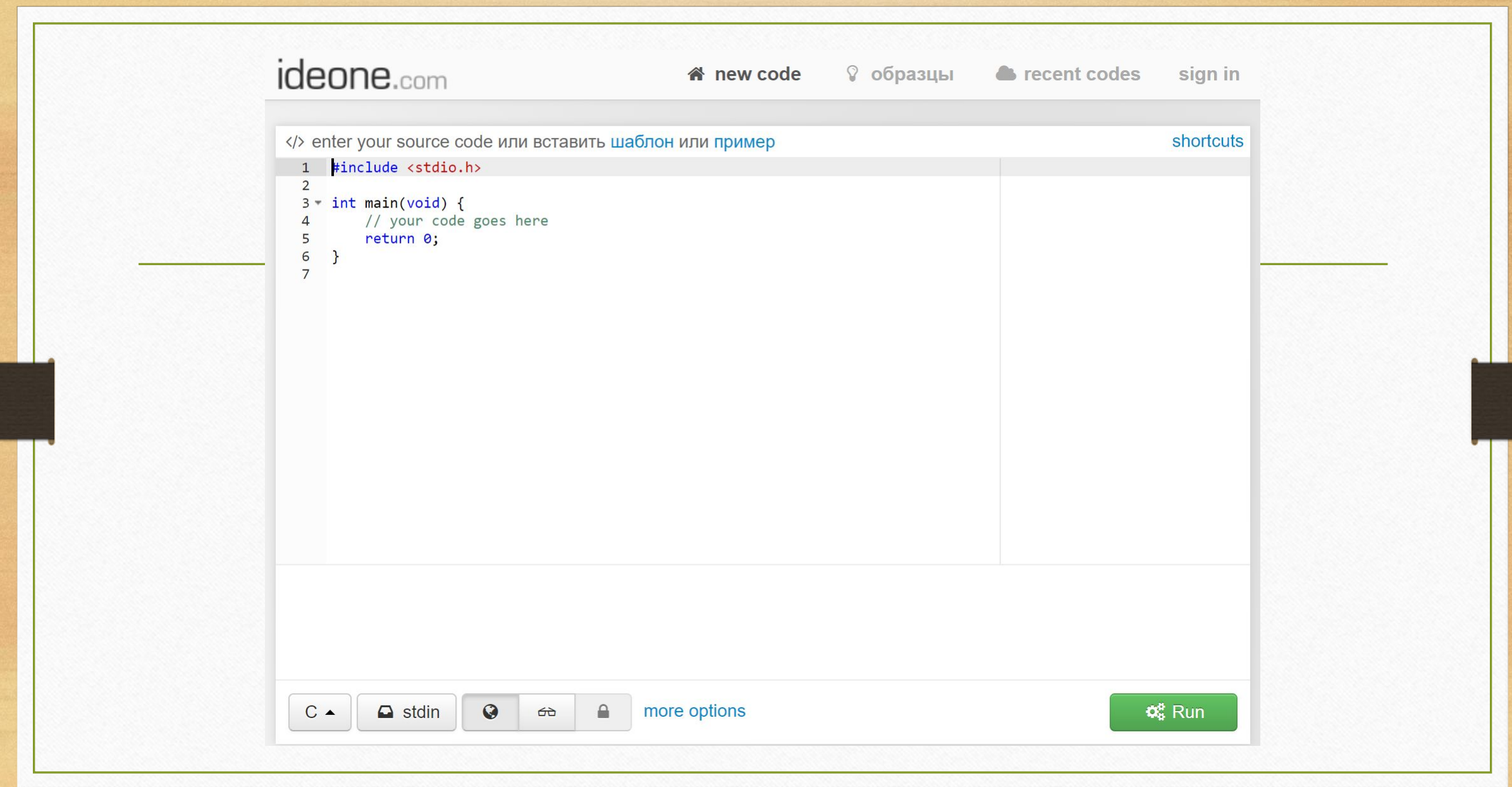

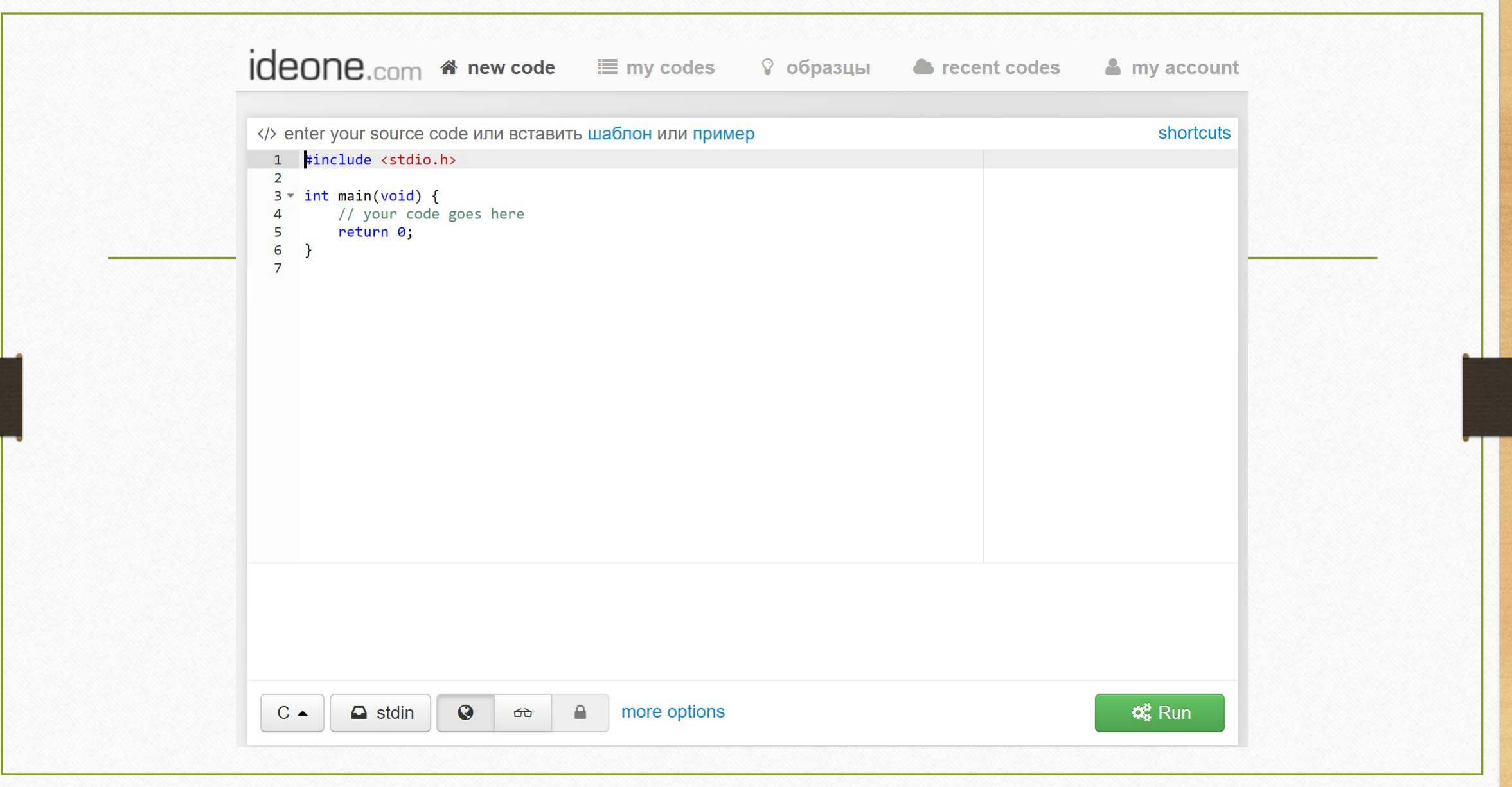

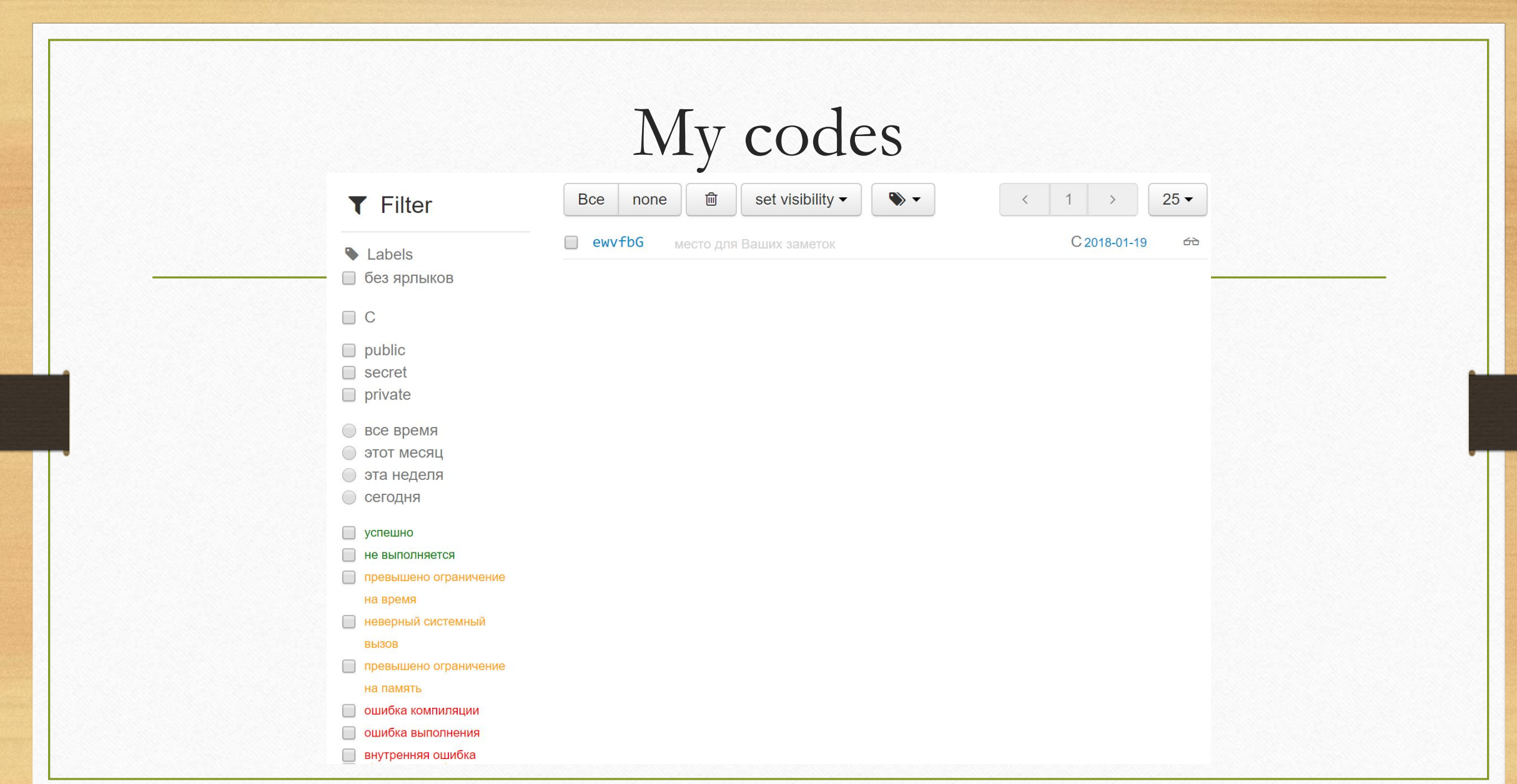

Образцы

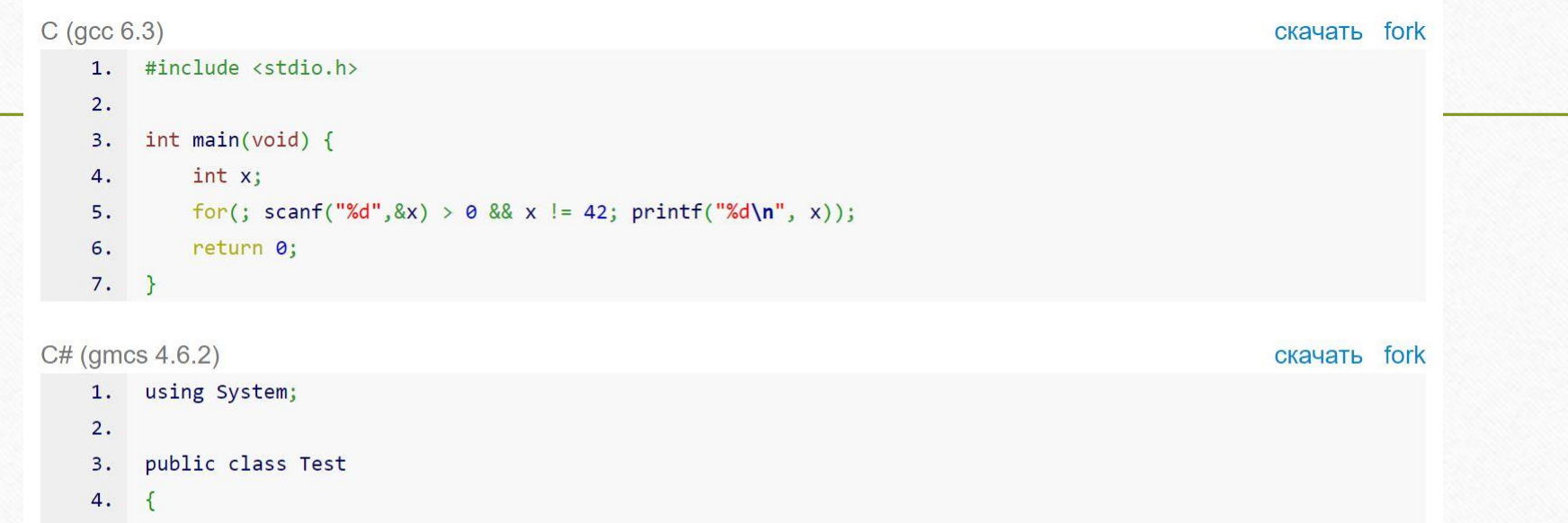

- public static void Main() 5.
- $6.$  $\left\{ \right.$
- $7.$ int n;
- while  $((n = int.Parse(Console.FeadLine)))!=42)$ 8. Console.WriteLine(n);  $9.$
- 10.  $\mathcal{F}$
- $11.$ }

## Recent codes

Looking for an inspiration? Below you will find public programs submitted by other users.

#d24lan C 18 seconds ago Успешно Ошибка компиляции #ddNEy7 C 20 seconds ago Успешно #jD0cLO Java 21 seconds ago #EWal25 C# 22 seconds ago Ошибка компиляции Ошибка выполнения #OlwpBJ C++14 23 seconds ago #hxdMfo Java 27 seconds ago Ошибка компиляции Успешно #gXqAgq C 28 seconds ago #0UYwzU Java 45 seconds ago Ошибка компиляции #ywpkRI C++ 8 seconds ago Успешно

## My account

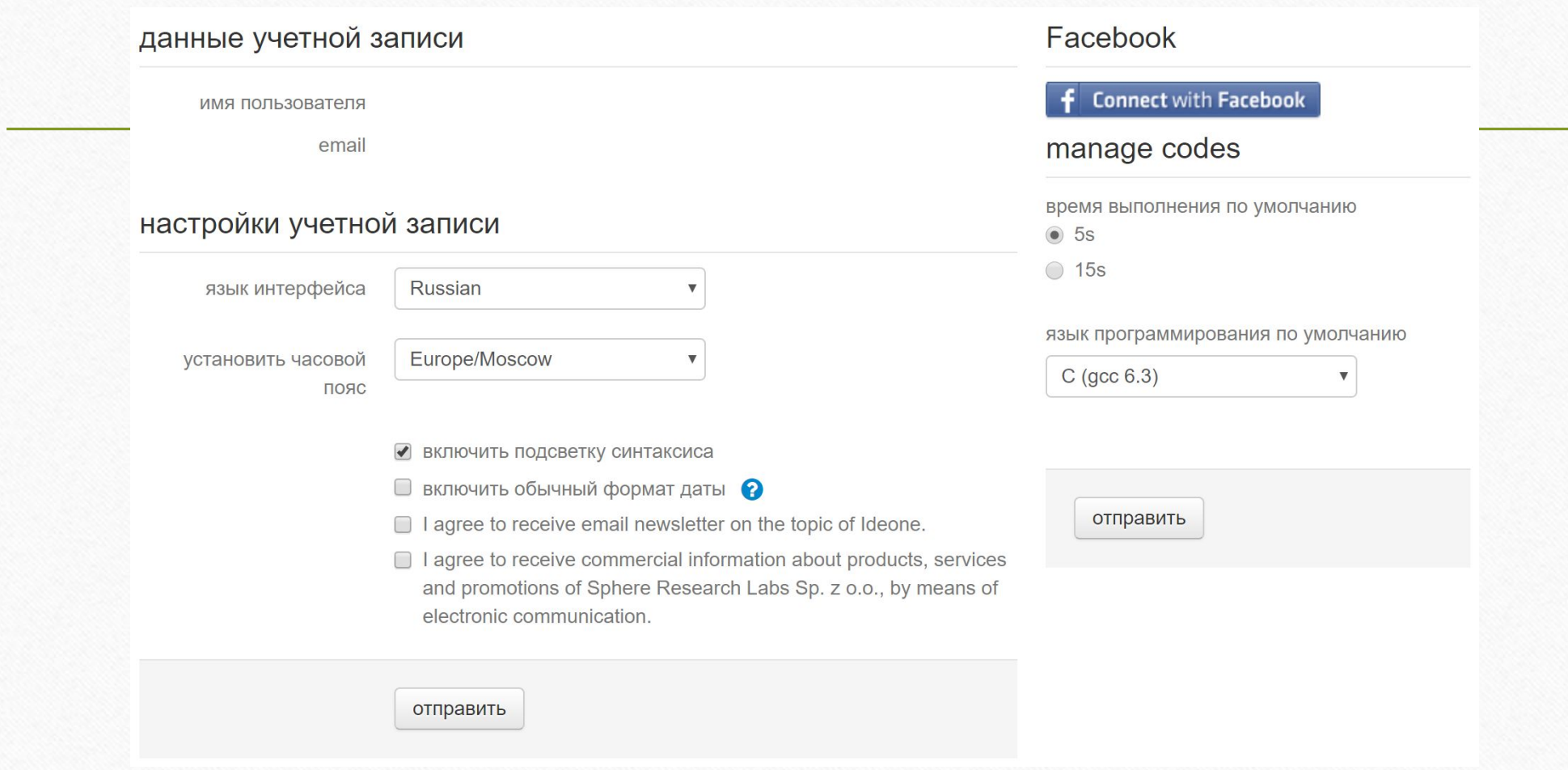

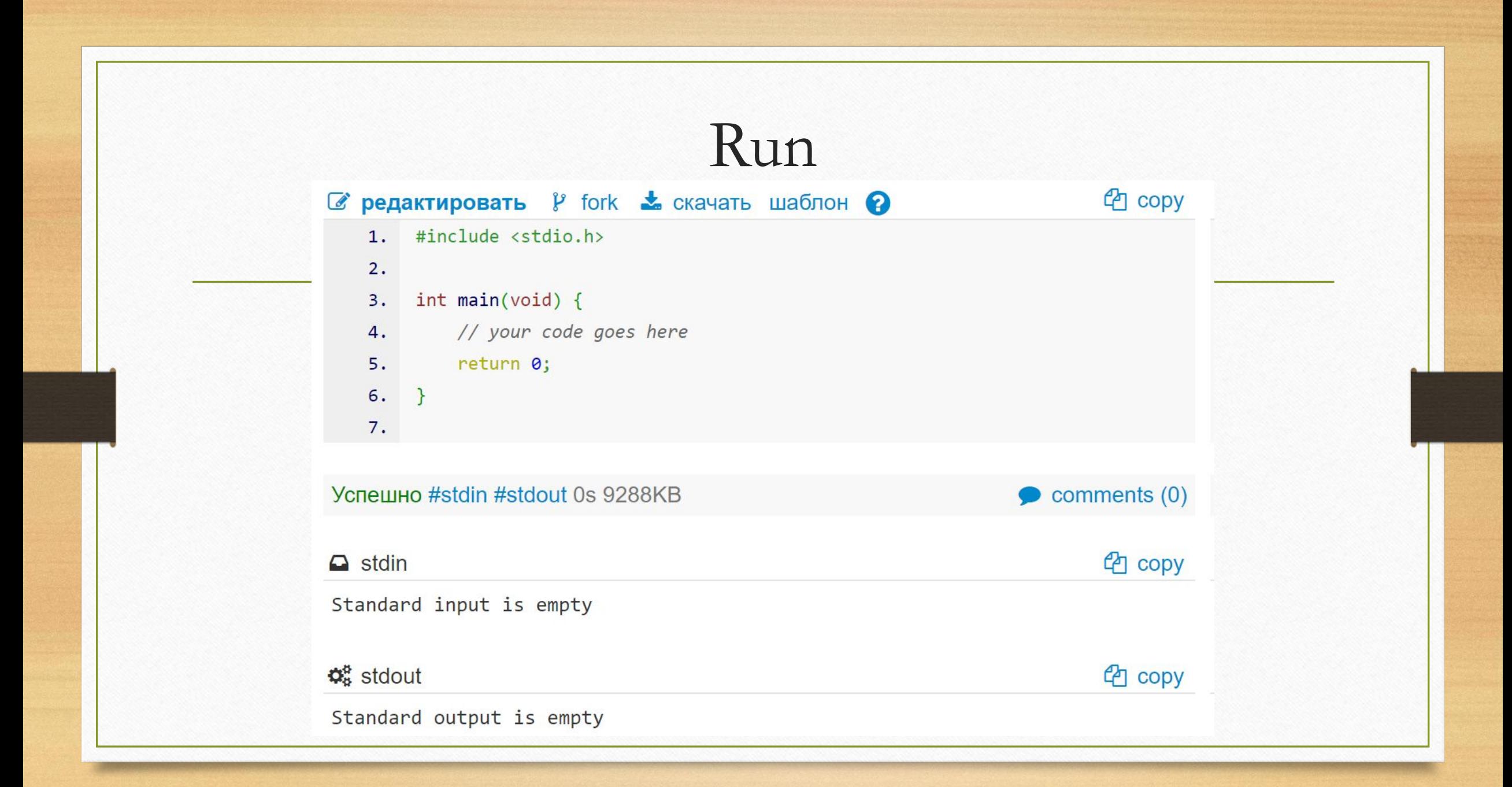

## Редактировать</> source code close shortcuts fullscreen  $\mathbf{r}^n$ 1 #include <stdio.h>  $\overline{2}$  $3 - int main(void)$  { // your code goes here  $\overline{4}$ 5 return 0;  $6\overline{6}$  $\mathbf{R}$  $\overline{7}$  $\Box$  input  $\phi_{\alpha}^{\alpha}$  Output ■ syntax highlight save submit

## Submit and Output

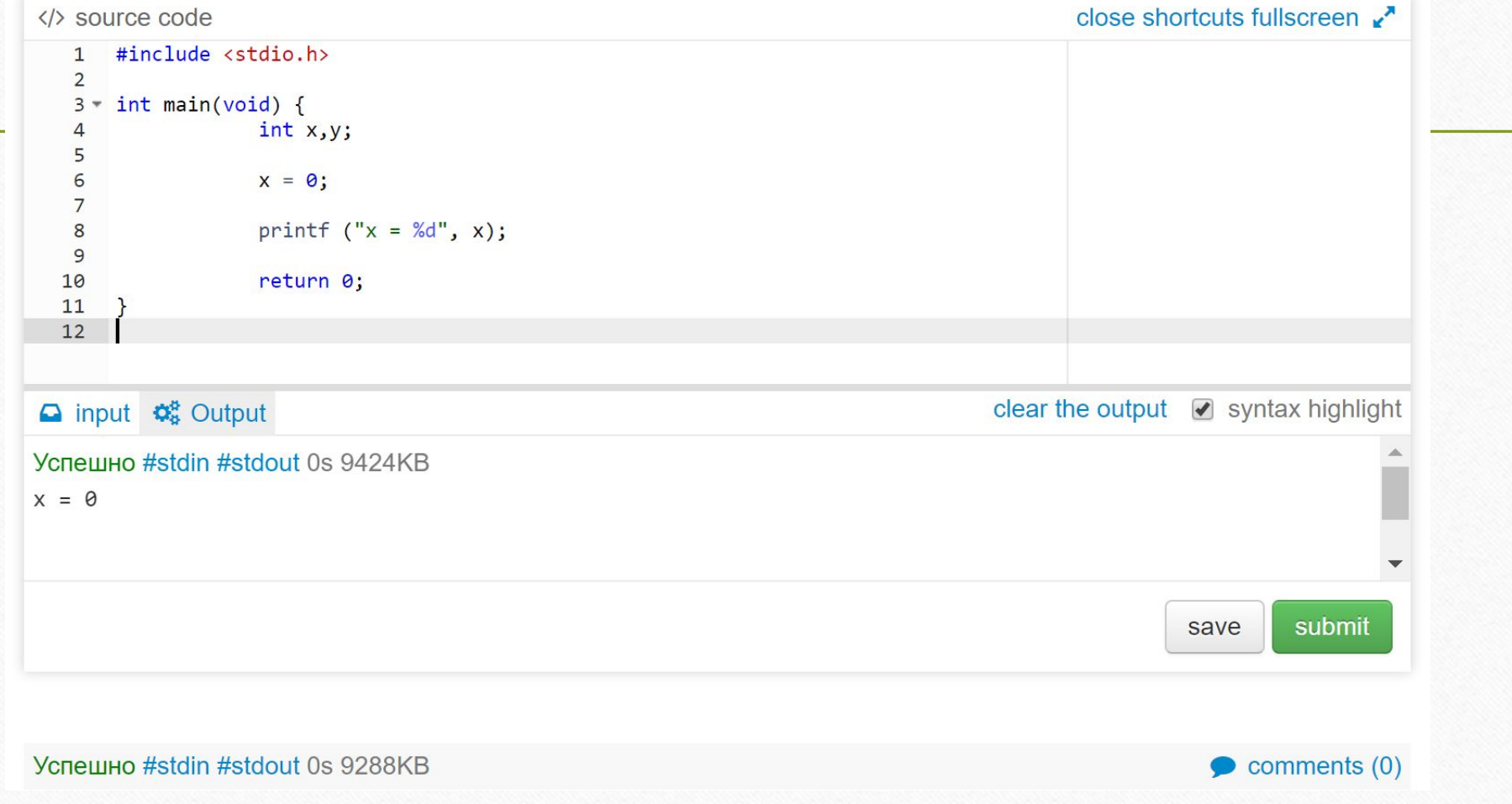

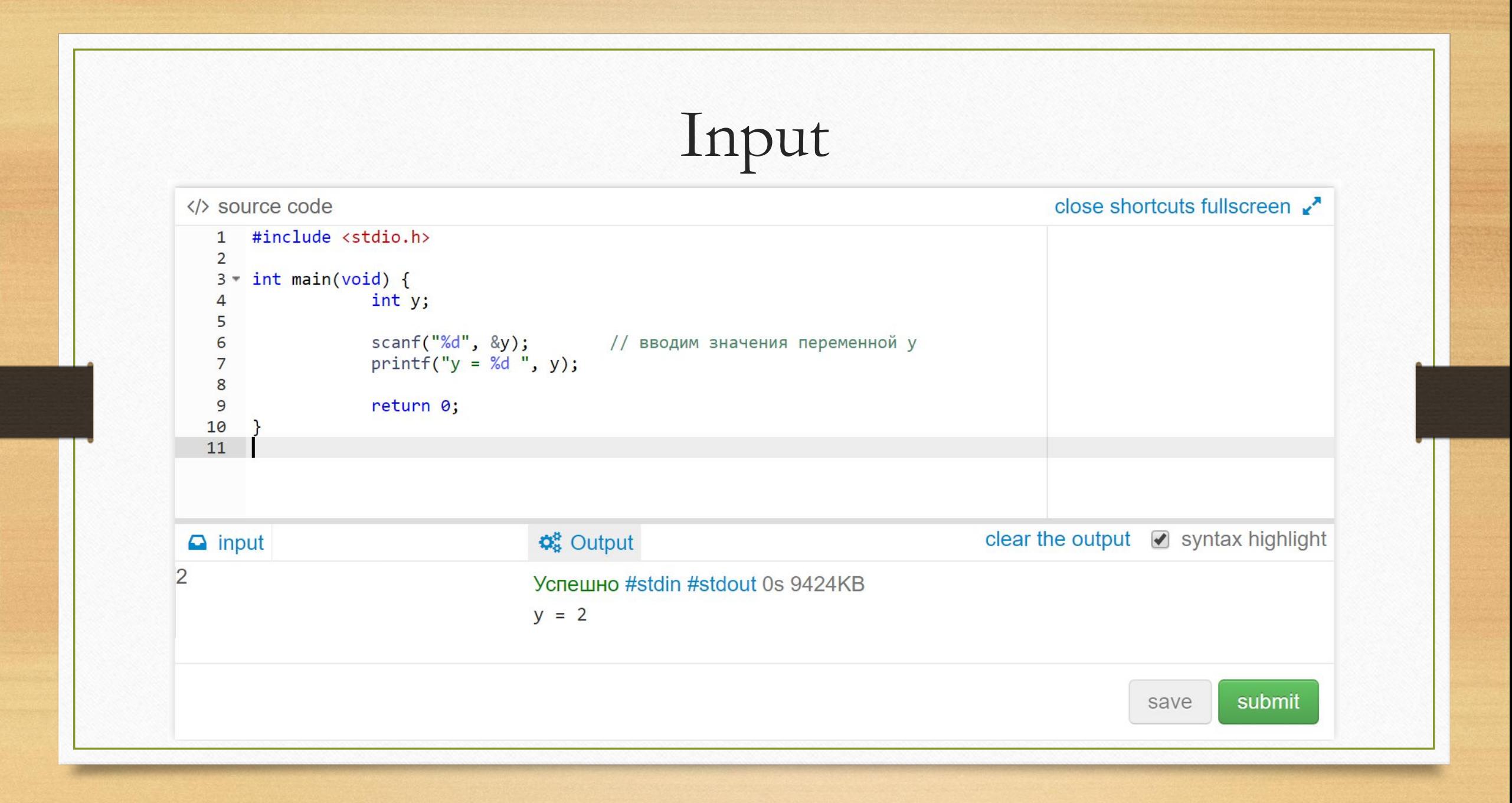